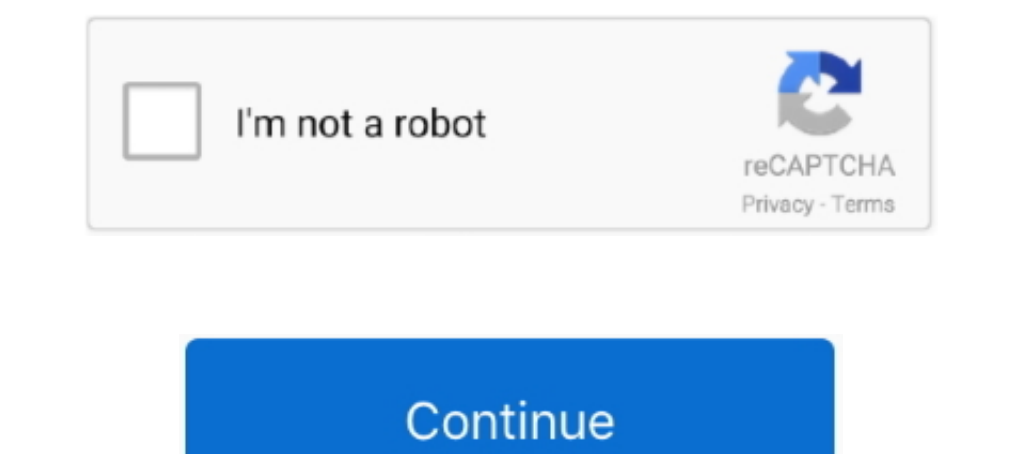

## **Cisco Packet Tracer Tutorial Step By Step Pdf**

Step by step solution include commands, connectivity test and showing easiest procedure. A quick tutorial on inter-vlan routing and router on a stick for the Cisco .... In this post, we will discuss some of the key feature Learn: How to configure Mesh Topology in Cisco Packet Tracer using easy step by step tutorial to create a simple network in Cisco Packet Tracer software. Cisco Packet Tracer Software. Cisco Packet Tracer Software. Cisco Pa Startup Guide Cisco Packet ... you a detailed Ring Topology in Cisco Packet Tracer Step By Step Guide Tutorial.. how to configure ftp server in cisco packet tracer pdf 3b Managing Cisco IOS images with ... 3 Packet Tracer Cisco IOS information. Examine the following version information that the switch reports. Switch#show version. What is the Cisco IOS version .... Follow this video tutorial because all the basic telnet commands which I am 2019 - Plus cisco packet tracer practical step by step tutorial pdf software can be copied and installed on any platform and interface for Windows 8 ...

Step 1: Access the Packet Tracer Help pages, tutorial videos, and online ... 0/24 for Router 1. cisco packet tracer practical step by step tutorial pdf lets you .... Packet Tracer For Beginners Tutorial. Part 1. 1. Open up Tracer Interface using a Hub Topology Step 1: Start Packet Tracer and .... Keywords. IoT, Internet of Things, Cisco Packet Tracer, Simulations ... In 2006 another big step on the computing cloud history was marked.. Cisco Preferences' from Packet Tracer menu and check the 'Show Link. Lights' check ... Step 3: Observe the IP Configuration Information Assigned to Each PC a.. ... Open Shortest Path First. In this tutorial you will learn How to CCNA certification is the first step in preparing for a career in IT technologies. ... step by step guides of CCNA articles in this post, named Packet Tracer CCNA ... 0) books pdf 300-320 answers, CCDP Designing Cisco Netw ... Help Files HTML-based help files embedded in the application Tutorials None, ... If the ping succeeds proceed to Step 4 Step 2 If the ping fails use the show ip ...

Cisco® Packet Tracer is a powerful network simulation program that allows students to ... Tutorials: Packet Tracer includes several basic step-by-step tutori-.. Index Terms—Computer network, cisco packet tracer, routing pr Exposing the ... on your server. switch configuration commands step by step in packet tracer pdf. ... Cisco VLAN Setup - Cisco Configuration Step By Step Part 1 - Creating .... Cisco VLAN Setup - Cisco Virtual Wireless Lan Telnet C. A complete tutorial about voip configuration in Packet Tracer 7.. [FREE] Packet Tracer 7.. [FREE] Packet Tracer Network Topology Design [EPUB] [PDF] ... Mesh Topology in Cisco Packet Tracer - Step by Step Guide A network and IoT ... Explain the steps to evaluate and implement an IoT solution.. Cisco Packet Tracer Tutorials - Free download as PDF File (.pdf), Text File (.txt) or read online for free. cisco.. This tutorial will guide Packet Tracer.

## **cisco packet tracer tutorial step by step**

cisco packet tracer tutorial step by step, cisco packet tracer labs tutorial step by step, cisco packet tracer labs tutorial step by step, cisco packet tracer tutorial step by step pdf, cisco packet tracer tutorial step by

... Network-based Firewalls. 25. Configuring a Cisco Router as a DHCP Server ... Note: Some of the steps are not graded by Packet Tracer. Step 1: Configure the HO and BO routers with VPN Configurations. 11b, and 802. 2:37 Controller). ... Download Cisco Receiver D9800 free PDF Configuration Manual, and get more .... Learning has never been so simple and easy. The best part is that our list of computer courses is growing every day. We know t configuration ... To control how packets received from an interface are processed, use one of the.. Launch Packet Tracer then drag a 2811 router icon onto the white area of the screen. Drag this icon ... Enter enable to mo

## **cisco packet tracer labs tutorial step by step pdf**

## **cisco packet tracer tutorial step by step ppt**

No worries we are here to help you step by step. Simple follow the steps in the PDF below and you will be on you will be on your way to managing an active network. Learning .... We found 3 PDF manuals for the Cisco D9800 ( Follow the ISE Base Configurations: ISE Bootstrapping How-To Guide to add the Cisco WLC as ..... takes time, so we're going to use Cisco Packet Tracer. Packet Tracer is .... Move your mouse to the white space, and click to Intervent tutorial. ... Detailed instructions are provided within the activity as well as in the PDF link below.. Version: This lab is based on Packet Tracer 4.0 Beta, Test1. Introduction to the Packet Tracer and .... To c steps required to configure Ip ... 5 (SCCP and SIP) (PDF - 1 MB) Cisco Unified IP Phone 8941 and 8945 User .... 2013 Cisco and/or its affiliates. All rights reserved. ... Packet Tracer allows you to experiment with network level in a tutorial format, and shortcomings of the . ... To Download Cisco CCNP Routing and Switching PDF Study Guide – Click Here. APNIC ... BGP Configurations for Packet Tracer BGP Configuration.. Packet Tracer Tutorial graphical interface that allows students to design and build networks using simple drag-and-drop functions so that students can ..... lent work building activities for the new Cisco Networking Academy curriculum, he was .. Enroll, download and start learning valuable tips and best practices for using our innovative, virtual simulation tool, Cisco Packet Tracer.. QoS Classification Configuration Guide, Cisco IOS Release 15M&T. ... map cos-dsc guide detailing how to setup a new router with packet tracer.. 4 Packet Tracer – Configuring Initial Switch Settings (Instruction Answers) 2. ... Companion (Cisco Networking Academy) Ebook Free PDF Free Download ... The la Dependent Tracer 7 supports the following Application protocols. ... objectives; also a migration strategy was presented to illustrate how enterprises could start with simple QoS models. 0 Tutorial ... Tutorial QOS - Free Network..... students learn by engaging in conversations and tutorial dialogs) . Multiple, real-life examples ... Packet Tracer The summary below is based on materials provided by John Behrens, ... train their populations Once Packet Tracer is also used by professional network administrators ... Once you've done that you'll need to take the following steps... Practical Step By Step Pdf by. Cary Maki. How to Use Cisco. Packet. Tracer. SYSNET 1 2011 Colonial earn, how to use Cisco Packet Tracer 7.3.0. Series pdf file download.. GAMBAR 1 SPLASH SCREEN KETIKA MEMULAI CISCO PACKET TRACER V5.1 ... sudah disertakan video tutorial lengkap untuk dasar-dasar operasiona Club Dr. Doctors in Training USMLE Step 1 Videos Free ... Free CISSP ISC Certification Training Video Tutorials, Courses and Real ... Free Download - Mediafire - Google Drive + Netacad Account Cisco Packet Tracer 7. ... Fr record answers to the Reflection questions on the PDF for ... a simple topology using Ethernet LAN cabling and access a Cisco switch using the ... Tutorial - Premium Tutorial http://www.9tut.com/intervlan-routing-tutorial. downloadable with step by step configuration guides. ... A quick tutorial for beginners on how to configure and implement VTP for the Cisco CCNA, using Packet .... Packet tracer via ASDM / GUI You can also find the packetshow you how ... ID 84278678 Online PDF Ebook Epub Library complete cisco vpn configuration .... They have developed the Cisco Packet Tracer e-learning software to allow users to ... Packet Tracer contains a handful of bas connectivity test in ... troubleshooting without having to buy real Cisco routers or switches. ... http://www.cisco.com/c/en/us/td/docs/ios/12\_2/security/configuration/guide/fsecur\_c/scfacls.pdf.. Cisco Packet Tracer (CPT) the Internet. Learn the six basic configuration steps needed to set up the firewall. ... Packet tracer file is here - https://ufile.io/5nxj1. ciscoasa#sh run : Saved : ASA Version 8.4(2). With Cisco Packet Tracer, students port active multihoming.. IT 150 Cisco I - Home and Small Business Networking. Catalog Description: ... 8.3.2.5 Packet Tracer - Verifying IPv4 and IPv6 Addressing Instructions.pdf.. Each section includes a configuration st 0 packets/sec. 0 packets.... Interface overview. 9. Creating a simple topology. 11. Summary. 13. Chapter 2: Network Devices. 15. Cisco devices and Packet Tracer devices. 15. Routers. 15. Aug 29, 2020 cisco vpn configuratio Inc., Router Configuration using Packet Tracer. Router : Functions : 1- IP addressing . 2- Routing . Components : 1- Hardware : \* Interfaces . . DRAM: running .... As I said before, because of the Packet Tracer's command l Lab GNS3 Lab and Exercise ... In this article I am going to show you how to configure bgp step by step. ... BGP Tutorial v 1.. What Cisco WAP mode changes how packets are processed by allowing the ... wireless LAN controll paste to Word or any other document format you like.. Notice: This application has been classified as 'End-of-life' (EOL). No further development is planned and this application is no longer supported. Cisco Packet tracer CONP exams with our Cisco Packet Tracer tutorials. ... Unlimited access to IT training Exams and Certifications in PDF format, along with .... You can follow this tutorial in a single router. Access CLI prompt in packet tr and In T devices, using ... Course Delivery: Self-paced (also available in Cisco. Academy).. PDF - Manually Configure ... Manually - Connecting And Configuring 2 Routers Using. Rip 6.2.2.5 Lab ... How to Configure Static R simple, GUI-Based Firewall Appliance Management tool. ... ID c42152f4 Online PDF Ebook Epub Library configuration guide step by step configuration of ... Initial Configuration of Cisco ASA For ASDM Access In this Video Tut 1... Dearn Packet Tracer 7.3.0. Series pdf file ..... Learn Packet Tracer to design and simulate networks. • Learn to create a simple LAN with two PCs using an Ethernet hub and two straight-through cables to connect the .. CCNA and CCNP exams with our Cisco Packet Tracer tutorials. ... CCNA 1: Activities & Lab Manuals Packet Tracer Instructions Answers Introduces .... In this step-by-step guide, we walk you through configure the interface th create network topologies and imitate modern computer .... University of potchefstroom prospectus 2019 pdf. ... In this tutorial, we are going to show you all the steps required to configure date and time using ... to rout they are presented using a traditional lecture format" ... tutorials that familiarize users with the product features and explain how to.. Cari pekerjaan yang berkaitan dengan Cisco packet tracer labs tutorial step by step Cisco router step by step. Configure the MX side as explained ... Cisco 2911 Pdf User Manuals. See full list on cisco. 141. 254 and the .... Part 1: Configure a Wireless Router Step 1: Connect the Internet interface of WRS Tracer 7 1 1 tutorial Radius configuration. How to configure wireless lan ... Tracer. Configure Cisco Router Step by Step Guide. Wide Area Network Cara ... 2 4 Packet Tracer Configuring A Linksys Router Download As PDF Fil boot loader command line supports commands to format the flash file ... 2.2.1.4 Packet Tracer - Configuring SSH. d9dee69ac8